## Package 'SNBdata'

May 19, 2024

<span id="page-0-0"></span>Type Package Title Download Data from the Swiss National Bank (SNB) Version 0.2.1 Date 2023-12-12 Maintainer Enrico Schumann <es@enricoschumann.net> Description Download data (tables and datasets) from the Swiss National Bank (SNB; <<https://www.snb.ch/en>>), the Swiss central bank. The package is lightweight and comes with few dependencies; suggested packages are used only if data is to be transformed into particular data structures, for instance into 'zoo' objects. Downloaded data can optionally be cached, to avoid repeated downloads of the same files. Suggests jsonlite, zoo License GPL-3 URL <http://enricoschumann.net/R/packages/SNBdata/> , <https://git.sr.ht/~enricoschumann/SNBdata> LazyLoad yes NeedsCompilation no Author Enrico Schumann [aut, cre] (<<https://orcid.org/0000-0001-7601-6576>>) **Contents** 

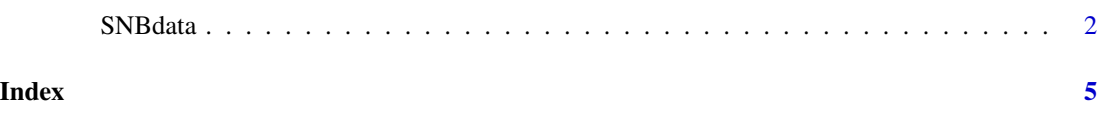

#### <span id="page-1-0"></span>Description

Download data ('tables' and 'datasets') from the Swiss National Bank (SNB) and convert to dataframes.

#### Usage

```
fetch_data(id,
           type = "table", dest.dir = NULL,
           return.class = NULL, verbose = TRUE,
           language = "en",
          name.sep = " :: "method,
          na.drop = TRUE,time.series = FALSE, ...)fetch_last_update(id,
                  type = "table", dest.dir = NULL,
                  verbose = TRUE, language = "en", ...)
fetch_info(id,
           type = "table", dest.dir = NULL,
           verbose = TRUE,
           language = "en",
          name.sep = " :: "method, ...)
```
#### Arguments

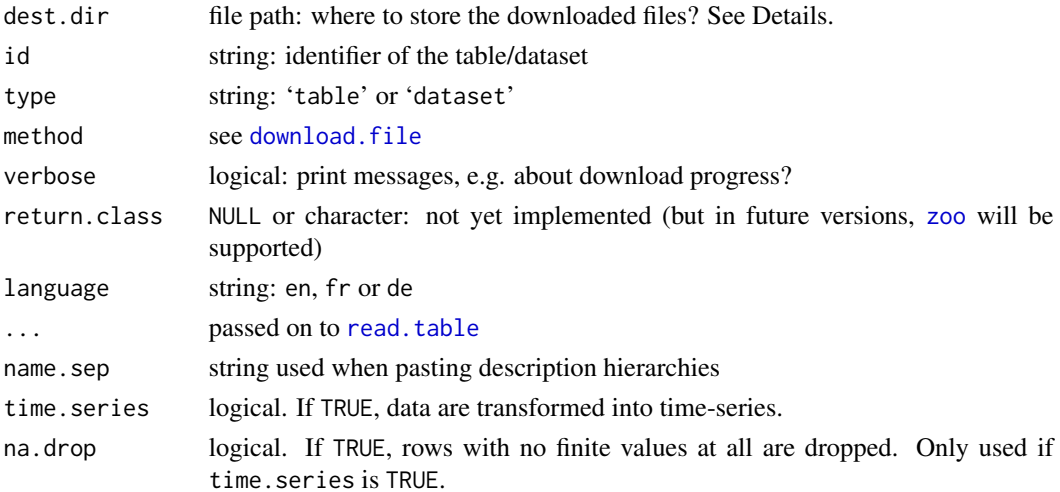

#### <span id="page-2-0"></span>SNBdata 3

#### Details

The Swiss National Bank (SNB) provides data as either so-called tables or datasets. fetch\_table can handle both, but the type argument must be specified.

fetch\_table downloads data, which typically are in CSV format, from the SNB's website and stores them, with a date prefix, in directory dest.dir. If the latter is NULL, a temporary directory is used (through [tempdir](#page-0-0)); but much better is to use a more-persistent storage location. If a file with today's date exists in dest.dir, that file is read, and nothing is downloaded.

For downloading, function download. file is used. See download. file for options; in particular, see the hints about timeout when downloading large files.

When argument time. series is TRUE, fetch\_table will rearrange the data into time-series. This requires columns named "Date" and "Value" in the particular dataset/table. If the "Date" column has a YYYY-MM-DD pattern, it will will be transformed with [as.Date](#page-0-0).

### Value

typically a data. frame, potentially with attributes additional attributes:

info information about identifiers used by the SNB

columns if time.series is TRUE, the names of the columns used for grouping the rows

Should the download fail, the function returns [NULL](#page-0-0) invisibly.

#### Author(s)

Enrico Schumann

#### References

<https://data.snb.ch/en>

for help on the API, see[https://data.snb.ch/en/help#data\\_api](https://data.snb.ch/en/help#data_api)

#### Examples

## (Internet connection required)

```
### set directory for storing the files. This is
### only an example: Much better is to use a permanent
### storage-location, such as '~/Downloads/SNBdata'
data.dir <- tempdir()
```

```
rates <- fetch_data("rendoblim",
                    type = "table",
                    dest.dir = data.dir,
                    language = "en")### ==> have data transformed into time-series
rates <- fetch_data("rendoblim",
                    type = "table",
                    dest.dir = data.dir,
```

```
language = "en",time.series = TRUE)
if (!is.null(rates)) ## check: if download failed, results
                    ## are NULL
   attr(rates, "info")
stock.markets <- fetch_data("capchstocki",
                          type = "table",
                          dest.dir = data.dir,
                          time.series = TRUE)
## e.g.: stock.markets[, "GDR"] ## total return index
```
# <span id="page-4-0"></span>Index

∗ SNB SNBdata, [2](#page-1-0) as.Date, *[3](#page-2-0)* data.frame, *[3](#page-2-0)* download.file, *[2,](#page-1-0) [3](#page-2-0)* fetch\_data *(*SNBdata*)*, [2](#page-1-0) fetch\_info *(*SNBdata*)*, [2](#page-1-0) fetch\_last\_update *(*SNBdata*)*, [2](#page-1-0) NULL, *[3](#page-2-0)* read.table, *[2](#page-1-0)* SNBdata, [2](#page-1-0) SNBdata-package *(*SNBdata*)*, [2](#page-1-0) tempdir, *[3](#page-2-0)* zoo, *[2](#page-1-0)*